*Revista de Enseñanza Universitaria 2007, N.º 30; 43-57*

# APRENDIZAJE INTERACTIVO DE UN ERP DE CÓDIGO ABIERTO

Mª Esther Chávez Miranda Paula Luna Huertas F.C.E.y E., Universidad de Sevilla Guillermo Molleda Jimena Miguel Ángel Domingo Carrillo E.U.E.E., Universidad de Sevilla

#### Resumen

El software empresarial ERP es un sistema de planificación de recursos y de gestión de la información. Este tipo de software suele ser complejo, de coste elevado y difícil de implantar. Para solucionar estos problemas el ERP de código abierto (OSS), frente al software propietario, puede ser utilizado, copiado, modificado y distribuido. En este trabajo, aprovechando las ventajas del código abierto, realizamos un estudio sobre la difusión, aprendizaje y utilización de un OSS por 460 alumnos de tercer curso de la Diplomatura de Empresariales (Universidad de Sevilla). Los resultados obtenidos demuestran una autonomía en el proceso de aprendizaje y una elevada utilización del material y colaboracionismo. Entre las principales mejoras para el desarrollo de futuras experiencias encontramos la necesidad anticiparse a los problemas técnicos así como el fomento de las consultas en el despacho del profesor.

Palabras clave: Planificación Recursos de la Empresa, Software Código abierto, Investigación Empírica, Proceso Aprendizaje.

#### Abstract

The ERP software is a resource planning and information management system. This kind of software is usually complex, expensive and difficult to implement. In order to solve these problems The Open Source Software (OSS) as opposed to propietary software can be used, copied, modified and even distributed. Due to the advantages the Open Source Software, in this paper we made a study on the diffusion, learning and use of a OSS by 460 students of third course of the Degree on Business Studies (University of Seville). The results confirm an autonomy in the learning process, a high use of the material and a high collaboration of the students. The main improvements for the development of future research include to anticipate to technical problems and the promotion of the office hours.

Key Words: Enterprise Resource Planning, Open Source Software, Empirical Research, Learning Process.

# 1.INTRODUCCIÓN/ JUSTIFICACIÓN DEL ESTUDIO

Hemos elegido como objeto de la actividad de innovación, el software empresarial ERP (Enterprise Resource Planning) o Planificación de los Recursos de la Empresa, es un sistema de planificación de los recursos y de gestión de la información que, de una forma estructurada, satisface la demanda de necesidades de la gestión empresarial (Muñiz, 2004). Actualmente es el tipo de aplicaciones informáticas, que tiene un mayor impacto en la mejora de la gestión integral de las organizaciones empresariales, debido a que son sistemas de información para la gestión de tipo holístico, es decir, abarca diferentes módulos que apoyan todas las áreas funcionales de una empresa, tales como planificación, fabricación, ventas, comercialización, distribución, contabilidad, finanzas, recursos humanos, gestión de proyectos, gestión de inventarios, servicio al cliente, mantenimiento, transporte y negocio electrónico y gestionan su actividad en función de sus procesos de negocio. La arquitectura de este tipo de software, basada en una base de datos centralizada, facilita la integración transparente de los diversos módulos, proporcionando el flujo de la información entre todas las áreas funcionales dentro de la empresa de una manera constantemente visible y proporcionando la información necesaria para la toma de decisiones en tiempo real en cualquier nivel empresarial.

Nos unimos a aquellos autores que afirman que los ERP o también denominados Sistemas empresariales (Business Systems o Enterprise System) (Davenport, 2000; Laudon y Laudon 2000) se han convertido en el estándar tecnológico para la gestión de la información que genera y fluye en las organizaciones (Al-Mashari, 2003; Stevens 2003; Alt, Gizanis y Legner 2005; Wei, Chien y Wang, 2005), especialmente para las de tamaño grande y mediano, constituyendo estos sistemas "el desarrollo más importante en el uso empresarial de tecnologías de información de la década de los noventa" (Davenport 1998, p. 122). Por ello, desde hace unos años hemos venido incluyendo en el temario de nuestras asignaturas, de gestión informatizada de la empresa, temas relacionados con el ERP, a nivel teórico y práctico, tal como recomiendan autores como Watson (1999), Davis, Siau y Dhenuvakonda (2003), Lei, Mariga y Pobanz (2003) y Hyun Choi, Kim y Hie Kim (2007).

Las ventajas derivadas de estos sistemas también tienen que ver fundamentalmente con el tratamiento global de los flujos de información de la empresa y con el acceso instantáneo y de forma unificada a toda su información: una vez que un pedido entra en el módulo de recepción de pedidos del sistema ERP, éste, de forma automática actualiza la información oportuna en el resto de los módulos: planifica la producción calculando las necesidades de materias primas y otros recursos, determina – a través del módulo de almacenaje – las materias primas presentes en el almacén y lanza la petición de las necesidades adicionales de materias primas a los proveedores. Al mismo tiempo, todas estas operaciones que implican movimientos monetarios aparecen automáticamente reflejadas en el módulo de contabilidad y, gestión de cobros y pagos. En definitiva, con este tipo de sistema, resulta imprescindible y, a su vez fomenta la cooperación entre el personal de la empresa, debido a que un sistema ERP es como una cadena en la que no puede fallar ningún eslabón.

Los sistemas ERP, mediante el uso de las mejores prácticas, se basan en un enfoque de procesos que sustituye al tradicional enfoque por funciones. Por ello, a través de esta actividad, hemos enseñado a nuestro alumnado la gestión empresarial por procesos, que implica una visión "horizontal" del funcionamiento de la empresa, pasar de departamentos funcionales a equipos de proceso, de tareas simples a trabajo multidimensional y de una estructura organizacional jerárquica a una plana, y donde el énfasis se centra más en qué, cómo, por qué y para quién se hacen las cosas y no tanto en quién las hace. Este enfoque basado en procesos, viene siendo promovido tanto por el Modelo Europeo de Gestión de la Calidad, EFQM (European Foundation for Quality Management) de Excelencia Empresarial, como por la familia de normas internacionales ISO 9000, constituyendo uno de los tres principios básicos de la gestión de la calidad: la mejora continua de los procesos, el enfoque hacia los clientes y el trabajo en equipo (Dean y Bowen, 1994).

Como consecuencia de que, normalmente, este tipo de software, los ERP, son sistemas complejos de coste muy elevado y difíciles de implantar, hemos elegido un tipo de ERP de código abierto (Open Source Sofware, OSS), que en contraposición a otros ERP de software propietario o privativo, donde los usuarios no pueden acceder al código fuente, teniendo limitadas las posibilidades de usarlo, modificarlo y/o redistribuirlo; en este tipo de programas, OSS, el autor cede una serie de libertades básicas al usuario como son libertad para usar el programa para cualquier propósito, para estudiarlo y poder realizar modificaciones, para distribuir copias del software con o sin modificaciones y para distribuir las versiones modificadas del programa pudiéndose beneficiar la comunidad de dichas mejoras. El OSS ofrece innumerables ventajas

organizativas, como el ahorro de costes relacionados con los SI/TI o la capacidad para adaptarse a las cambiantes necesidades organizativas. Estas relevantes ventajas incrementan el atractivo de las soluciones tecnológicas basadas en OSS frente a las tecnologías propietarias.

El software de código abierto (Open Source Software, OSS) es un movimiento que surge como respuesta a la evolución en el mercado de comercialización de software. Debe entenderse como un nuevo paradigma, un nuevo modelo de distribución de software basado en el mantenimiento de los mercados abiertos y libremente accesibles.

Recientemente en una investigación delphi sobre la difusión del software de código abierto en el año 2010 realizada por Gallego, Luna y Bueno (2007) se identifica que el FCE (Factores Clave de Éxito) más relevante y el obstáculo principal a la difusión del OSS dependen ampliamente del nivel formativo y habilidades de los usuarios. Con respecto a los FCE relacionados con el proceso de difusión del OSS, el factor más relevante hace referencia a la necesidad de la incorporación en las universidades de programas formativos sobre OSS y como principal obstáculo a su difusión destaca la insuficiencia en habilidades o experiencias y la resistencia personal al cambio del software propietario al OSS. Respecto a las principales aplicaciones del OSS, en general, se observa un incremento del peso específico del OSS frente al software propietario para determinados usos. En este sentido, la investigación revela que las soluciones para servidores de Internet y la gestión de redes basadas en OSS tendrán una mayor cuota de mercado que las basadas en software propietario en el horizonte temporal 2010. Sin embargo, se identifican

algunas aplicaciones donde su uso no se generalizará, como los programas de gestión empresarial que alcanzarán para el período considerado una cuota en torno al 40%. En consonancia con este resultado, con esta actividad docente hemos incidido en la necesidad de una mayor implicación del ámbito educativo en la promoción y uso de soluciones ERP basadas en OSS.

Actualmente numerosos gobiernos, incluidos el nuestro, tanto a nivel nacional como autonómico, están apoyando iniciativas de desarrollo de OSS. Claro ejemplo de ello son las actuaciones de la Comisión Europea para animar a las agencias gubernamentales a considerar la implantación del OSS (por ejemplo, desarrollo del Guadalinex en la Junta de Andalucía). El apoyo a esta alternativa tiene como objetivo la reducción de la salida del flujo de capital hacia compañías de desarrollo de software propietario como Microsoft y la accesibilidad a cualquier empresa o individuo con pocos recursos.

# 2.CONTENIDO DEL EXPERIMENTO: OBJETIVOS DESCRIPCIÓN Y ME-TODOLOGÍA

#### 2.1. Objetivos

En esta actividad de innovación planteamos dos niveles en los objetivos: el estratégico, en que reflejamos la esencia del planteamiento del problema, y los táctico/ operativos que se desprenden del general y que se formulan de forma que ayuden a la consecución de algún aspecto de aquél, y todos en su conjunto. Pasamos a detallar los dos niveles de objetivos:

Objetivo estratégico:

La actividad de innovación: Aprendizaje interactivo de un ERP de código libre, pretende difundir entre nuestro alumnado de la Diplomatura de Ciencias Empresariales, la utilización de un software de código abierto empresarial ERP, como es Facturalux.

Objetivos táctico/operativos:

- Subobjetivo 1. Difusión entre los estudiantes de ciencias empresariales del enfoque de gestión empresarial por procesos, ya que identificar, entender y gestionar los procesos interrelacionados como un sistema, contribuye a la eficacia y eficiencia de una organización en el logro de sus objetivos.
- Subobjetivo 2. Aprendizaje de un ERP: Facturalux, que incluye como módulos básicos oficiales, los siguientes: Administración o Principal, Facturación (procesos de compra y de venta), Almacén, Financiera y Contabilidad integrada, Tesorería, Producción e Informes.
- Subobjetivo 3. Difusión entre los estudiantes del nuevo modelo de desarrollo y distribución del software: OSS, que permitirá introducir a los alumnos en la filosofía de colaboración en el desarrollo de este tipo de software OSS, para el caso concreto de las aplicaciones informáticas de gestión empresarial como son los ERP.
- Subobjetivo 4. Promoción del colaboracionismo del alumno de cara a la mejora del software de código abierto (OSS).

## 2.2. Descripción

Para la consecución de los objetivos anteriormente reseñados, hemos desarrollado un sitio Web para el aprendizaje del ERP de código abierto: Facturalux. En esta misma plataforma hemos introducido al alumno en la importancia que tiene para las organizaciones el enfoque de la gestión por procesos, en la conceptualización de los ERP y en el diseño de los procesos de gestión empresarial (Subobjetivo 1).

La utilización de Internet para poner a disposición de los alumnos los contenidos y las herramientas de comunicación se debe a la familiaridad que tienen con este medio de información, lo que propicia que presten una mayor atención a su proceso de aprendizaje-enseñanza de los contenidos y no tanto a la tecnología utilizada, tal y como señalan Hillman et al. (1994) y Trevitt (1995).

Para el diseño de los procesos de gestión empresarial (Subobjetivo 1) se han realizado los diseños de los procesos fundamentales de la empresa con diagramas de flujo o flujogramas, los cuales nos han permitido expresar gráficamente las distintas tareas o actividades que componen un proceso, estableciendo su secuencia cronológica y visualizando el procedimiento de cómo se deben de realizar éstas. Se utiliza la simbología de la *American National Standard Institute* (ANSI) y para el desarrollo de estos diagramas, hemos utilizado el programa Microsoft Office Visio.

Para el cumplimiento del Subobjetivo 2, en esta misma plataforma Web, se ha recogido un manual interactivo del uso del ERP de código abierto: Facturalux. Dicho manual ha sido desarrollado con Course Genie,

lo que ha permitido que sean los alumnos los que guíen su aprendizaje y los propios artífices de por dónde proseguir de cara a afianzar su conocimiento, no siendo necesario que recorran todos los apartados, sino sólo aquellos que desconocen su funcionamiento. La evaluación de la consecución de dicho objetivo se analiza a través del análisis de los programas instalados por el alumno.

Para la difusión entre los estudiantes del nuevo modelo de desarrollo y distribución de software (Subobjetivo 3), se han incluido todos los programas necesarios para poder utilizar Facturalux, como PostgreSQL o MySQL, servidores gestores de bases de datos, y el propio cliente Facturalux, pues al tratarse de software libre tienen la posibilidad de copiarlos y redistribuirlos sin incurrir en una ilegalidad; así como manuales elaborados por los propios docentes que participan en este artículo, con las instrucciones que debían seguir para poder instalarlos en sus ordenadores. Como indicadores para la medición del Subobjetivo 3 se realiza un análisis de los programas instalados por el alumno junto con el estudio sobre quién realiza el proceso de instalación.

De la misma manera, se han incluido las instrucciones para que los estudiantes puedan aportar mejoras en el desarrollo colaborativo de este ERP de código libre, lo que permitirá afianzar entre el alumnado la filosofía de colaboración en el desarrollo del software OSS (Subobjetivo 4).

Por último, el sitio web se dotó de las herramientas de comunicación pertinentes, en especial de un foro de discusión con el fin de promover el espíritu colaborativo de los alumnos, y una vía para interactuar entre ellos y con los docentes. Estas herramientas son propias de la tercera generación

del e-learning, tal como recoge Choi et al. (2007).

Para evaluar el grado de colaboración del alumno (Subobjetivo 4) se analiza en qué medida el alumno ha utilizado el material elaborado en la asignatura, la utilidad que éste le otorga a los materiales creados y la dificultad de comprensión encontrada.

En la Tabla 1 se recoge un resumen de los objetivos e indicadores utilizados para su medición.

# 2.3. METODOLOGÍA

Desarrollado el contenido teórico (conceptualización de los sistemas ERP y manual para el programa Facturalux) se ha procedido al diseño de los flujos de los principales procesos realizados en la empresa. En concreto, hemos realizado flujos relativos a los ficheros maestros necesarios para la facturación en una empresa, tal y como se recoge en la Figura 1, y los flujos correspondientes a los procesos de compra y de venta. Dichos procesos se han diseñado y realizado utilizando para ello el programa Microsoft Office Visio.

Posteriormente, con el programa Microsoft Frontpage se ha adaptado toda la documentación para su publicación on-line.

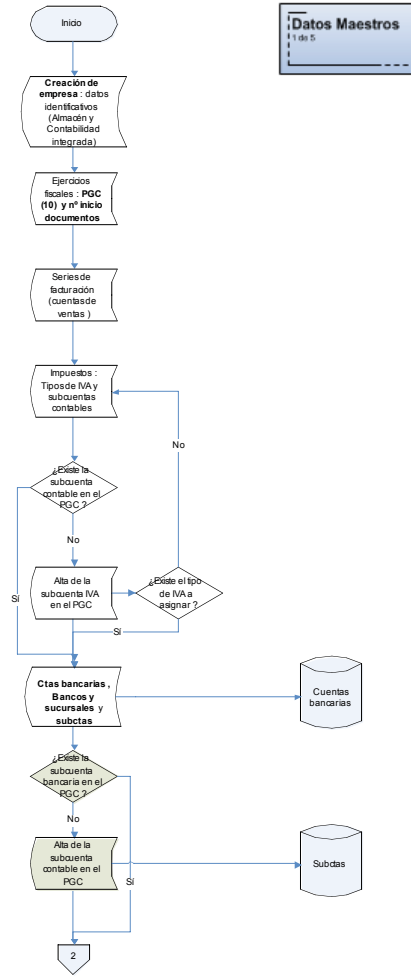

*Figura 1: Datos maestros del proceso de facturación. Fuente: Elaboración propia.*

Tabla 1: Relación de objetivos y su medición. Fuente: Elaboración propia.

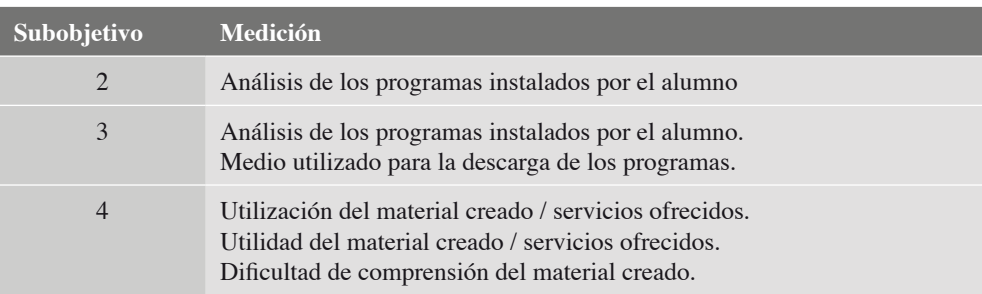

Tal y como recoge Ramírez y García (2005) en un estudio llevado a cabo sobre 168 artículos publicados en revistas científicas ISI entre 1994 y 2003 en relación al ERP, sólo el 17% de los estudios realizados son conceptuales, lo que reforzó nuestra idea de completar la parte teórica con un caso práctico para que los alumnos pudiesen comprobar su avance o no en la consecución del aprendizaje.

La evaluación de la experiencia se ha realizado mediante la administración de un cuestionario a un total de 460 alumnos. Dicho cuestionario constaba de 10 ítems (o escalas, todas ellas unidimensionales), 8 de ellos de respuesta cerrada, si bien podían elegir más de una opción y dos últimas preguntas, abiertas, para conocer las posibles ventajas que les ha reportado la utilización de un software de código abierto y lo que les ha resultado el aprendizaje de un software libre. Asimismo se ha realizado un seguimiento de las consultas realizadas por los alumnos. Todo ello ha exigido el tratamiento de la información recopilada, para lo que se ha utilizado el paquete estadístico SPSS. Los principales resultados obtenidos se expondrán en el apartado 4.

# 3.DESCRIPCIÓN DE LA POBLACIÓN OBJETO DE ESTUDIO

Para llevar a cabo el proyecto descrito anteriormente se selecciona como población objeto de estudio los alumnos de la asignatura en la que se imparte la materia, en concreto, aquellos que se presentan a la convocatoria ordinaria de junio del examen de la asignatura Técnicas y Métodos de Racionalización Administrativa I, impartida en el segundo cuatrimestre del tercer curso de la Diplomatura de Ciencias Empresariales de la Universidad de Sevilla. Se trata de una asignatura obligatoria de 6 créditos. La totalidad de la asignatura se imparte en un aula de informática. El experimento abarca aproximadamente el contenido correspondiente al 50% del temario impartido. En el curso 2006/2007 se matriculan un total de 623 alumnos seleccionándose como población objetivo un 74% de los mismos.

Se seleccionan sólo los alumnos que se presentan al examen de dicha asignatura porque, como puede recordarse, entre los aspectos analizados se hace una evaluación de la utilización del material de la asignatura,

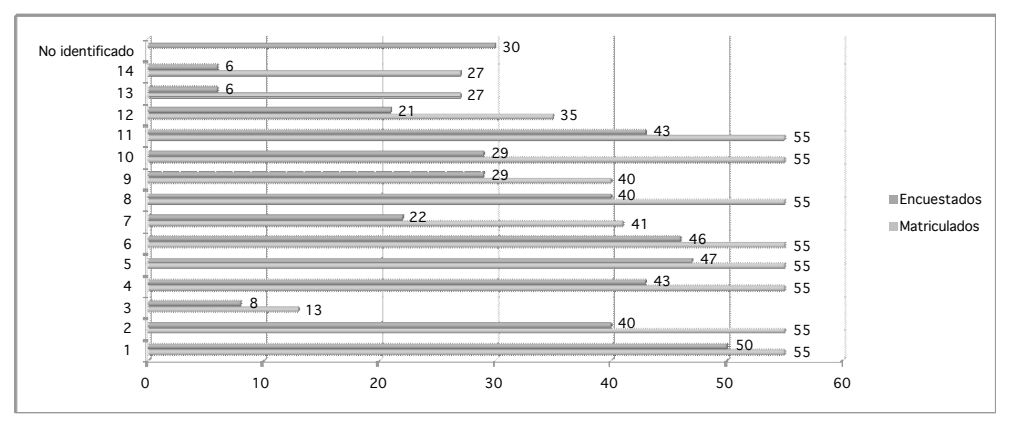

*Gráfico 1: Matriculados y encuestados. Fuente: Elaboración propia.*

utilidad y comprensión del mismo aspectos que, en opinión de los autores de este trabajo, sólo podrían proporcionar los alumnos que se presentan al examen puesto que se entiende que, en este caso, se han preparado dicha asignatura.

En el Gráfico 1, recogemos el detalle de los alumnos matriculados en la asignatura distinguiendo los grupos a que pertenecen (de 1 a 14). Hemos de decir que el 100% de los alumnos que se presentan al examen fueron encuestados y respondieron al cuestionario administrado. Los "No identificados" se corresponden con alumnos que no incluyeron su nombre en el cuestionario.

# 4.RESULTADOS

La exposición de los resultados obtenidos se expondrán conforme a la estructura que recogemos a continuación:

Recursos informáticos de los que dispone el alumno. Previamente al análisis de los indicadores destinados a la evaluación de

los subobjetivos planteados describimos la población estudiada en base a los recursos informáticos de que se dispone.

- Programas instalados y medios utilizados para su instalación. Permite, como ya se ha comentado anteriormente, evaluar la autonomía del aprendizaje del alumno, grado de aprendizaje (Subobjetivo 2), y difusión de software (Subobjetivo 3).
- Utilización y utilidad del material creado / servicios ofrecidos (Subobjetivo 4).
- Dificultad para la comprensión de documentos.
- 4.1. Recursos informáticos de los que dispone el alumno

Como se puede observar en el Gráfico 2, el 94% de los alumnos asegura disponer de un ordenador en su domicilio, la mayoría de los cuales asegura disponer de un ordenador de sobremesa (79%) frente al 32% que dispone de un portátil.

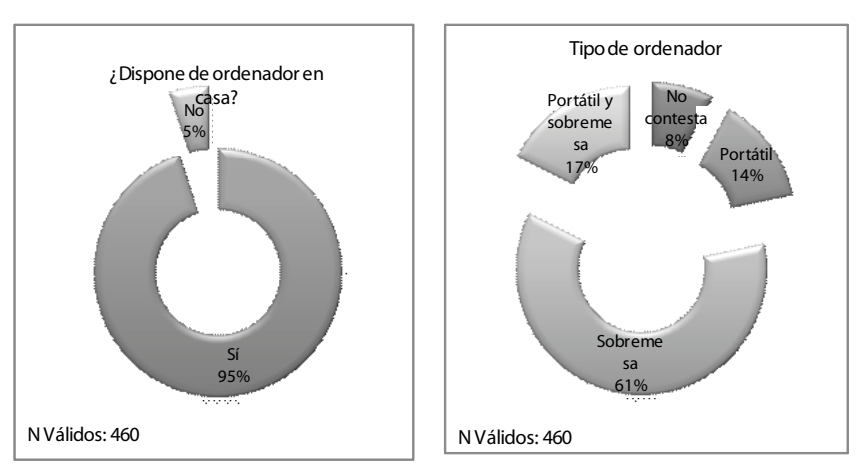

*Gráfico 2: Recursos de que dispone el alumno. Fuente: Elaboración propia.*

# 4.2. Programas instalados <sup>y</sup> medios utilizados para su instalación

En lo relativo a los programas informáticos instalados por los alumnos como puede observarse en la Tabla 2, un 64% asegura haber instalado el programa y módulos de Facturalux, disminuyendo el porcentaje de alumnos que han instalado los gestores de bases de datos, necesarios para la utilización de los anteriores, hasta un 42,4%, en el caso de PostgreSQL, y un 11,5%, en el caso de MySQL. La instalación de uno u otro gestor de bases de datos dependía de FAT32, por lo que sería lógico pensar que el porcentaje de alumnos que tiene instalado Facturalux, fuese igual al porcentaje de alumnos que ha instalado un gestor de base de datos (53,9%). ¿Cómo se explica entonces la diferencia entre ambos resultados (10 puntos)? Pues bien, en nuestra opinión, son dos las posibles causas que podían haberlo provocado: (1) que el alumno no haya instalado el programa sino que se lo hayan instalado, o bien, (2) que el alumno crea que instalar todos los programas sea, en realidad, una única operación. La primera de las razones la podremos constatar cuando analicemos quién ha instalado el programa (en este mismo apartado) apartado, en tanto que la segunda razón no la podremos evaluar con la información recopilada en este proyecto y, por tanto, podría ser objeto de futuras investigaciones.

Por el contrario, no es de extrañar el bajo porcentaje de alumnos que aseguran haber instalado el programa Ghostscript (11,1%) puesto que éste simplemente permitía imprimir los documentos del programa, hecho que no afectaba ni al funcionamiento ni la utilización del mismo y que, tal como se informó al alumno en clases, la web, el manual de instalación de programas, listado de preguntas más frecuentes, etc.; no era necesaria su instalación para la realización de prácticas.

Por otro lado, el análisis de cómo han conseguido los distintos programas, en nuestra opinión, resulta de gran importancia porque nos puede proporcionar información sobre la autonomía del alumno en el proceso de aprendizaje de la asignatura.

El medio más utilizado para la descarga de la web (ver Gráfico 3) ha sido la página web de la asignatura (46%), seguido de la utilización de un CD con los programas solicitado al profesor. En cuanto a los que han utilizado otros medios, el análisis de la respuesta complementaria ofrecida por los encuestados nos permite decir que la mayoría de ellos han alegado problemas técnicos a la hora de la instalación (que no la descarga) y, de forma marginal, comentan que el programa se lo ha instalado otro compañero o amigo.

En nuestra opinión, la utilización mayoritaria de la página web de la asignatura como medio para la descarga de programas

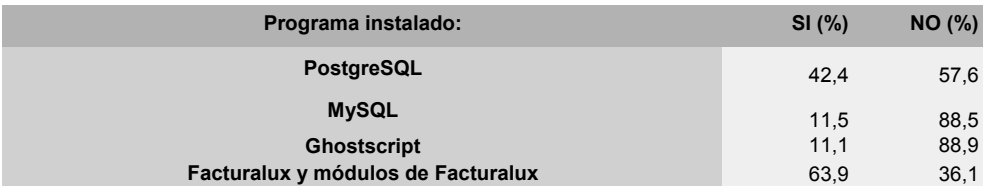

Tabla 2: Porcentaje de alumnos que han instalado los programas. Fuente: Elaboración propia.

**N Válidos: 460**

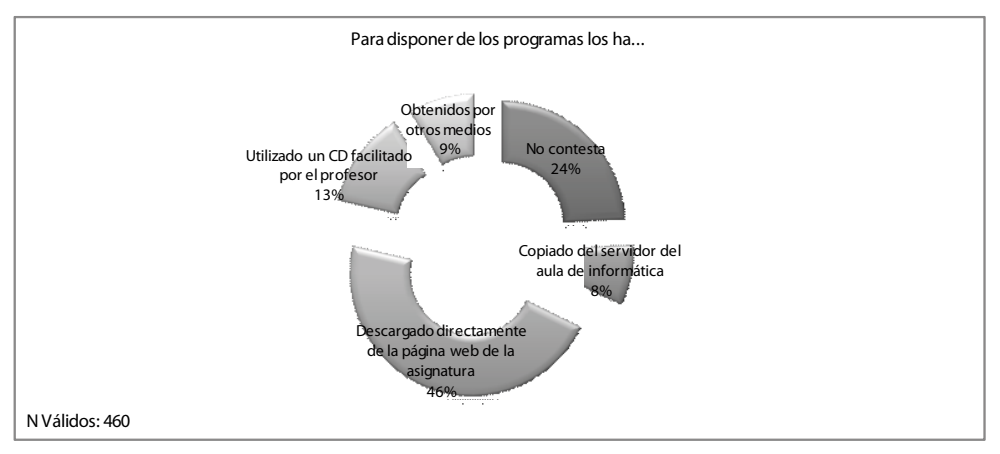

*Gráfico 3: Medio a través del que ha obtenido los programas. Fuente: Elaboración propia.*

nos muestra la gran autonomía del proceso de aprendizaje del alumno. No obstante, el análisis de las respuestas adicionales proporcionadas por el alumno nos hace pensar en la necesidad de proporcionar medios adicionales para la solución de problemas. Se ha observado por los profesores, y constatado de forma cuantitativa, que durante el proceso de instalación han surgido numerosas dudas hecho que se palió, en parte, con la publicación de las dudas más frecuentes planteadas por los alumnos y la ayuda on-line ofrecida por los profesores.

El Gráfico 4, muestra quién ha realizado la instalación de programas. En este caso, destaca, por su magnitud, el porcentaje de alumnos que aseguran no haber tenido ningún problema a la hora de instalar los programas (24,4%). No obstante, este porcentaje resulta, en nuestra opinión, bastante bajo si lo comparamos con el número de alumnos que han instalado el programa Facturalux (64%).

Un análisis en profundidad de los resultados obtenidos nos permite confirmar la importancia del establecimiento de medios adicionales para la solución de problemas. Así, vemos que un 18% de los alumnos instala los programas consultando los problemas a través del foro de la asignatura y un 2% el correo electrónico, mientras que el 4% lo hace utilizando el medio tradicional de consultas presenciales.

Algunos alumnos, dados los problemas encontrados, optan porque se los instale el profesor (4,2%), ya sea en su despacho (3,3% de las ocasiones) o a través de la red (0,9%). Hemos de decir, que este último servicio, la instalación de programas a través de la red, no estaba previsto a priori y fue ofrecido para dar respuesta a las dificultades de instalación encontradas.

Asímismo, añadir que los alumnos que señalan que la instalación de programas la han realizado de forma distinta a las anteriormente mencionadas (20,7%), un porcentaje bastante elevado en nuestra opinión, la mayoría de ellos argumentan que han tenido problemas técnicos para la instalación de todos o algunos de los programas, otros dicen no haber dispuesto del tiempo necesario para su instalación, en tanto que otros dicen que se los ha instalado otra persona.

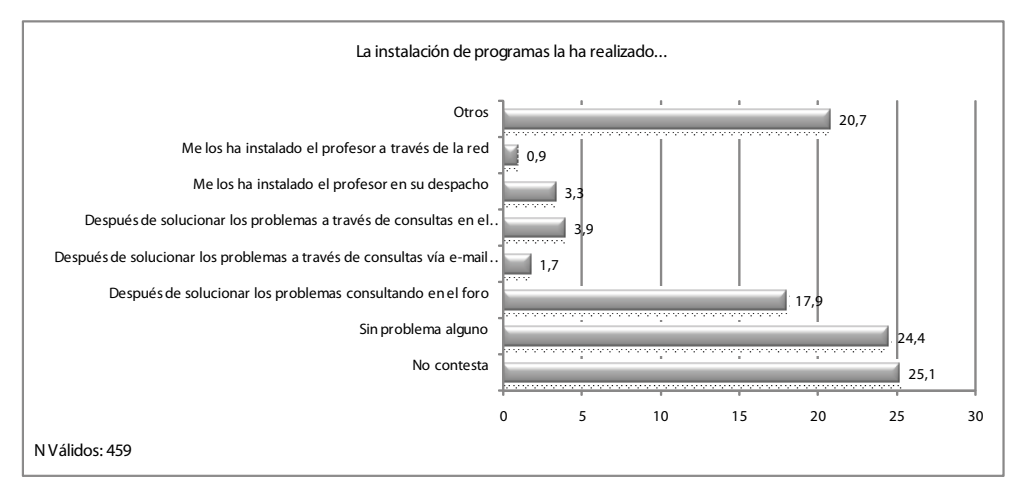

*Gráfico 4: Quién ha instalado los programas. Fuente: Elaboración propia.*

Por último, antes de dar por finalizado este apartado hemos de aclarar que la suma de porcentajes que aparecen en el Gráfico 4, no suman 100% debido a que algunos alumnos indicaron una respuesta doble (2,2%).

# 4.3. Utilización y utilidad del material creado / servicios ofrecidos

De gran importancia, sin duda, resulta el análisis de la utilización y utilidad del material elaborado para el aprendizaje de la materia por parte del alumno. En este sentido el 50% de los encuestados aseguran haber realizado el caso práctico en casa (ver Gráfico 5), documento fundamental para el seguimiento de la asignatura; sin embargo, el análisis detallado de todos los documentos elaborados y servicios prestados, nos puede ofrecer, en nuestra opinión, información relevante no sólo para obtener las conclusiones de nuestro estudio sino también para el desarrollo de futuras investigaciones.

El documento más utilizado por los alumnos (ver Tabla 3) ha sido el Manual de Facturalux (73,7%) tal como era de esperar

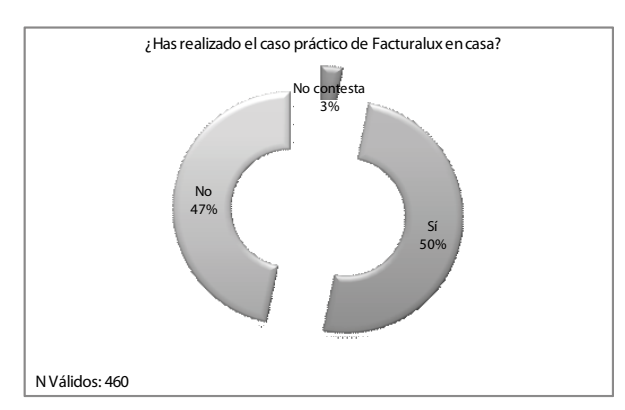

*Gráfico 5: Realización del caso práctico Facturalux. Fuente: Elaboración propia.*

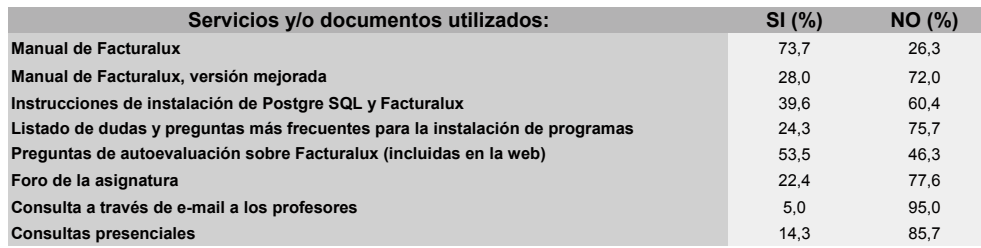

Tabla 3: Utilización del material creado / servicios ofrecidos. Fuente: Elaboración propia.

#### **N Válidos: 460**

dado que constituye el material básico para el aprendizaje de la asignatura, como ya se ha comentado con anterioridad. Sin embargo, llama la atención su cuantía por ser superior al número de alumnos que aseguraban haber instalado el software para la realización de prácticas (63,9%) y al número de alumnos que asegura haberlo realizado en casa (50%). En nuestra opinión, la diferencia entre estos porcentajes puede explicarse por la utilización del aula de informática disponible en el centro para la realización de prácticas.

Por el contrario, no es de extrañar que sólo el 28% de los alumnos aseguren haber utilizado la versión mejorada del Manual de Facturalux debido a que, de un lado, coincide básicamente con el contenido del comentado anteriormente e incluía algunas erratas encontradas en el mismo y detectadas por los alumnos y profesores de la asignatura y, de otro, fue publicado a finales del cuatrimestre, cuando la impartición de la asignatura llegaba a su fin.

En cuanto a los servicios ofrecidos, destaca la utilización del foro de la asignatura (22,4%) sobre las consultas presenciales (14,3%) y consultas electrónicas (5%). Estos datos nos muestran, de nuevo, la autonomía en el aprendizaje del alumno. En esta misma línea, resalta la utilización de las preguntas

de autoevaluación por el 53,5% de los alumnos, consistentes en cuestiones para analizar el grado de aprendizaje de la materia impartida administradas por medio de una aplicación informática (Hot Potatoes) y que de forma inmediata proporciona al alumno información acerca de los conocimientos adquiridos.

Por último, los documentos instrucciones de instalación de programas y listado de preguntas más frecuentes son utilizados por el 40% y el 24% de los encuestados, respectivamente. Estos resultados parecen, en nuestra opinión, consistentes con los resultados mostrados respecto a otras cuestiones planteadas.

En la Tabla 4, recogemos los estadísticos descriptivos (media, moda, desviación típica) en relación con la utilidad de los documentos y/o servicios ofrecidos. Éstos se han evaluado de acuerdo con una escala Likert de 1 (valor mínimo) a 10 (valor máximo) por ser a la que están habituados normalmente nuestra población objetivo. Hemos incluido dos columnas con los valores perdidos y su porcentaje respecto al total de la población (que, como puede recordarse, coincide con la muestra). Al respecto, hemos de decir que se han considerado valores perdidos cuando el alumno no ha contestado a la pregunta.

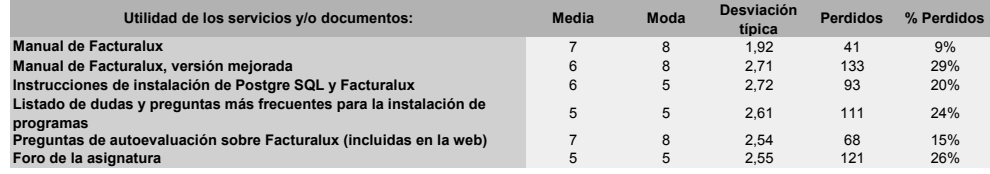

Tabla 4: Utilidad del material creado / servicios ofrecidos. Fuente: Elaboración propia.

**Escala: mínimo 1- máximo 10**

A nuestro modo de ver, resulta positivo que el alumno, en términos generales, haya otorgado una calificación de Aprobado a todos los servicios y documentos elaborados, destacando con una calificación de Notable el Manual del ERP y las preguntas de autoevaluación.

La calificación más baja es la obtenida por el foro de la asignatura hecho que achacamos, al igual que el resto de puntuaciones más bajas, a la menor utilización de estos servicios por parte de los encuestados (recuérdese que aseguran utilizarlo el 22,4% de los alumnos). Estos resultados nos llevan a reflexionar sobre la necesidad de estimular la participación del alumno en el foro proponiendo, por ejemplo, temas de reflexión, planteamiento de cuestiones, etc.

# 4.4. Dificultad para la comprensión de **DOCUMENTOS**

Como último apartado de nuestro estudio analizaremos la dificultad de comprensión de los documentos elaborados (Tabla 5). Atendiendo a los resultados obtenidos podemos decir que tanto el Manual de Facturaplux como las Instrucciones para la instalación de programas, han supuesto una dificultad media (de 5.4 y 5.6, respectivamente) para los alumnos. Estos datos nos llevan a pensar en la necesidad de mejorar los materiales elaborados para los alumnos porque aunque no han obtenido valores negativos tampoco son lo suficientemente altos como para no intentar una mejora que nos permita alcanzar niveles más adecuados.

#### 5.CONCLUSIONES

La experiencia desarrollada nos ha permitido obtener numerosas conclusiones, entre las que destacamos:

Se ha constatado, una vez analizados los datos, una gran autonomía del alumno en el proceso de aprendizaje. Así, por ejemplo, éstos han optado por la utilización de la página Web como medio para la descarga de software y también han utilizado las consultas electrónicas en por-

Tabla 5: Utilidad del material creado / servicios ofrecidos. Fuente: Elaboración propia.

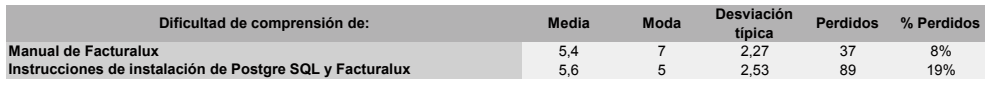

**Escala: mínimo 1- máximo 10**

centajes muy superiores a las tradicionales en el despacho del profesor.

- Los bajos porcentajes de la utilidad del foro de la asignatura y la dificultad encontrada en el material creado nos llevan a reflexionar sobre la utilización de métodos que permitan incrementar la participación del alumno en el foro, por ejemplo, creando listas de debate y discusión, etc., y de otro lado, la mejora del manual del alumno.
- También los bajos porcentajes obtenidos en la utilización de consultas en el despacho de los profesores alarma sobre la necesidad de incentivar el uso de las mismas.
- Por último, se ha puesto de manifiesto en numerosas ocasiones los problemas técnicos que el alumno ha encontrado a lo largo del proceso de descarga y sobre todo de instalación de los programas lo que nos lleva a prever dichas situaciones y establecer mecanismos para solucionarlas.

# 6. AGRADECIMIENTOS

Los autores de este trabajo agradecen la ayuda aportada por el Instituto de Ciencias de la Educación de la Universidad de Sevilla para el desarrollo del proyecto y de forma muy especial a Juliana Correa Manfredi toda la ayuda prestada y, en especial, por el apoyo recibido en relación con el procesamiento de datos del estudio empírico.

## 7. referencias

AL-MASHARI, M. (2003): Enterprise resource planning (ERP) systems: A research agenda. Industrial Management & Data Systems, 103 (1/2), 22-28.

- ALT, R., GIZANIS, D. y LEGNER, C. (2005): Collaborative order management: toward standard solutions for interorganisational order management. International Journal of Techology Management, 31 (1/2), 78-88.
- CHOI, D.H; KIM, J. y KIM, S.H. (2007): ERP training with a web-based electronic learning system: the flor theory perspectiva. Internacional Journal Human-Computer Studies, 223-243.
- DAVENPORT, T. H. (1998): Putting the enterprise into the enterprise system. Harvard Business Review, 76 (4), 121-131.
- DAVENPORT, T. H. (2000): The future of Enterprise System-Enabled Organizations. Information Systems Frontier, 2 (2), 163-174.
- DAVIS, S., SIAU, K. y DHENUVAKON-DA, K. (2003): A fit gap analysis of E-Business curricula vs industry needs. Communications of the ACM, 46 (12) December, 167-177.
- DEAN, J.W. y BOWEN, D.E. (1994): Management theory and total quality: Improving research and practice through theory development. Academy of Management Review, 19(3), 392-418.
- GALLEGO, M.D., LUNA, P. y BUENO, S. (2007): Open source software diffusion and adoption: a delphi forescasting study. Technological Forecasting and Social Change, Vol. 75, Issue 5, June 2007, 672- 686.
- HAYES, D., HUNTON, J. y RECK, J. (2001): Market reactions to ERP implementation announcements. Journal of Information Systems, 15 (1), 3-18.
- HILLMAN, D.C., WILLIS, D.J. y GU-NAWARDENA, C.N. (1994): Learnerinterface interaction in distance education: an extensión of contemporary

models and strategies for practitiones. The American Journal of Distance Education, Vol. 8, nº 2, 30-42.

- HYUN CHOI, D., KIM, J. y HIE KIM, S. (2007): ERP training with a web-based electronic learning system: the flor theory perspectiva. *International Journal Human-Computer Studies 65,* 223-243.
- LAUDON y LAUDON (2000): *Administración de los Sistemas de Información. Organización y Tecnología.* Tercera Edición. México. Prentice Hall.
- LEI, K., MARIGA, J.R., y POBANZ, B.P. (2003): *From theories to actions: a proposal for a new course on enterprise information systems integration.* CITC4´03, October 16-18, Lafayette, Indiana, USA.
- MARTÍNEZ, F.J., FRAMIÑÁN, J.M., LUNA P. y GARCÍA, M. (2001): Los sistemas ERP en las empresas españolas. *Partida doble, 128*, 52-61.
- MUÑIZ, L. (2004): *ERP: Guía práctica para la selección e implantación.* Barcelona. Gestión 2000.
- MUSCATELLO, R., SMALL, M. y CHEIN, I. (2003): Implementing enterprise resource planning (ERP) systems in small and midsize manufacturing firms. *International Journal of Operations & Production Management, 23 (7/8),* 850- 870.
- RAMÍREZ CORREA, P. y GARCÍA CRUZ, R. (2005): Meta-análisis sobre la implantación de sistemas de planificación de recursos empresariales (ERP). *Journal of Information Systems and Technology Management, vol. 2, nº 3,* 245-273.
- SERRANO, N. y SARRIEGI, J.M. (2006): Open source software ERPs: A new alternative for an old need. *IEEE Computer Software, may-june*, 94-97.
- SHANG, S. y SEDDON, P. (2002): Assesing and managing the benefits of entrprise systems: the business manager´s perspective. *Information Systems Journal, 12*, 272-292.
- STEVENS, C.P. (2003): Enterprise resource planning: A trio of resources. *Information Systems Management, 20 (3),* 61-66.
- TREVITT, C. (1995): Interactive multimedia in university teaching and learning: some pointers to help promote discusión of design criteria, in *Proceedings of the Computers in Universirty Biological Education Virtual Conference*. CITI Liverpool, 30 enero-10 febrero.
- WATSON, E. E. (1999): Using ERP systems in education. *Communications of AIS, 1 (9) February,* 1-43.
- WEI, C., CHIEN, C. y WANG, M. (2005): A AHP-based approach to ERP systems selection. *International Journal of Production Economics, 96 (1),* 47-62.